# **App issues with new BIM 360**

## **1- BIM 360 Docs v BIM 360 Model Viewer - CON**

BIM360 Docs (ability to do walkthrough)

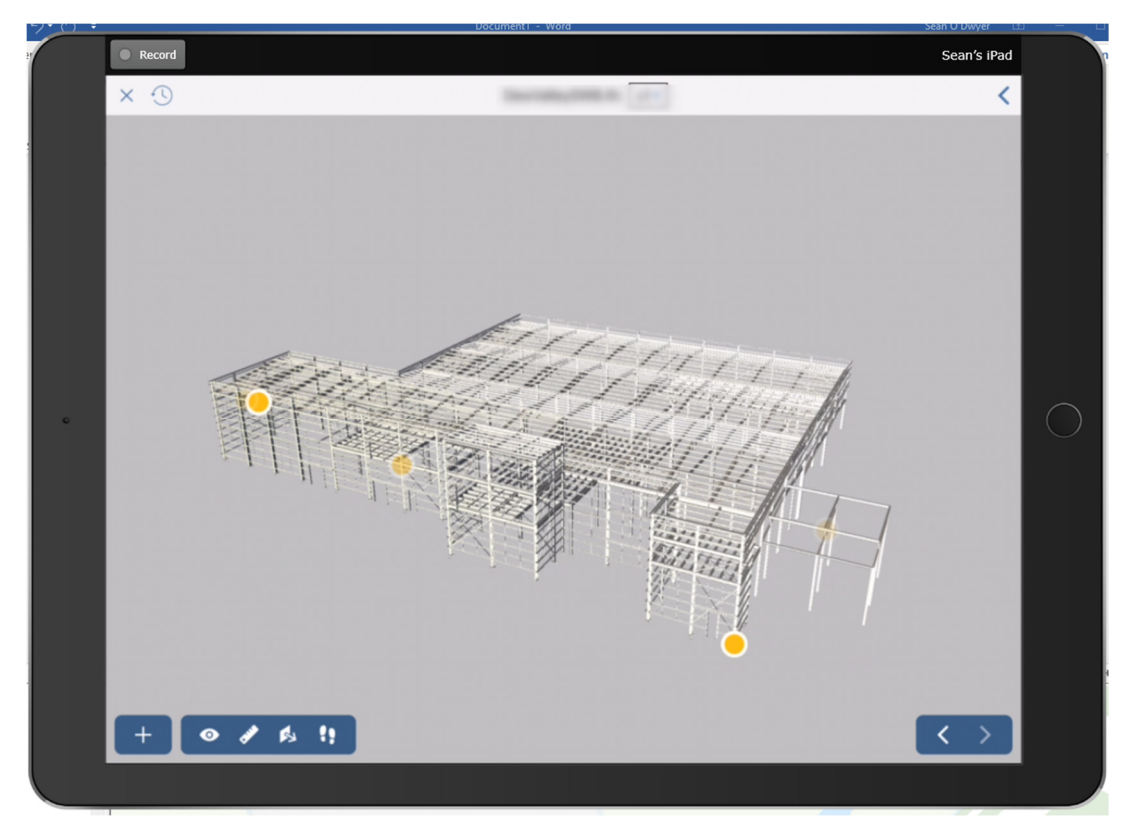

#### BIM 360 App (Unable to do walkthroughs)

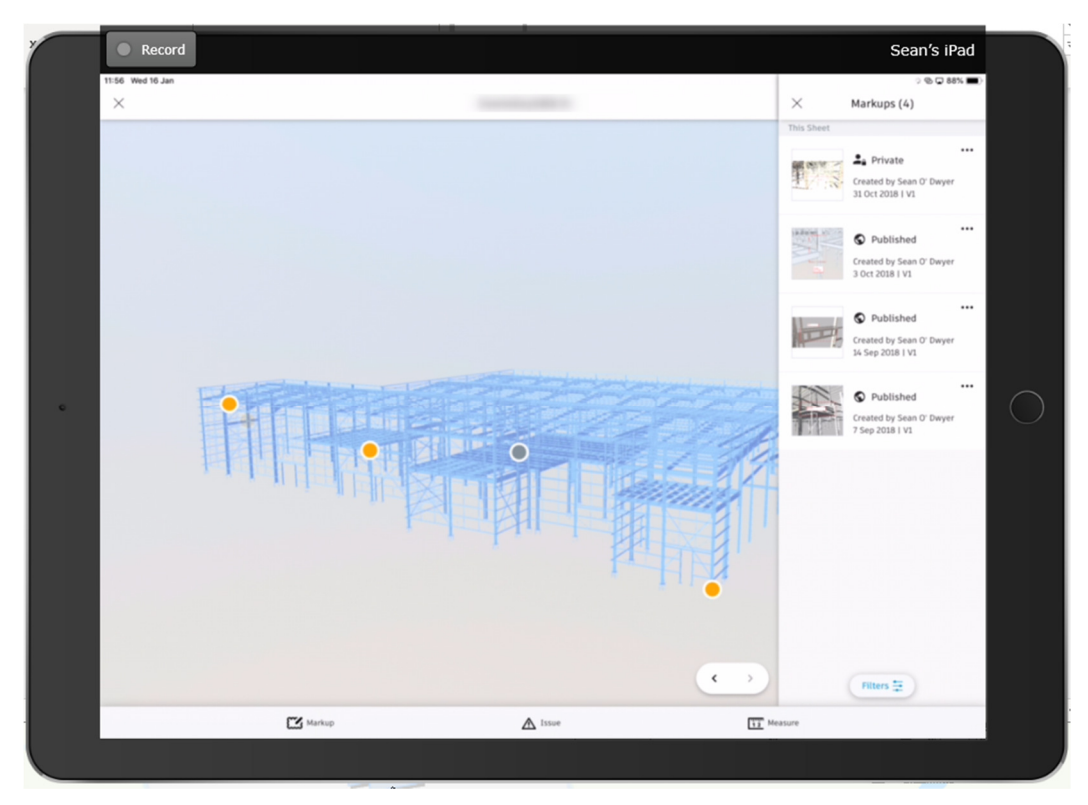

### **2- BIM 360 Docs v BIM 360 Cad Viewer with geolocation - CON**

BIM360 Docs App

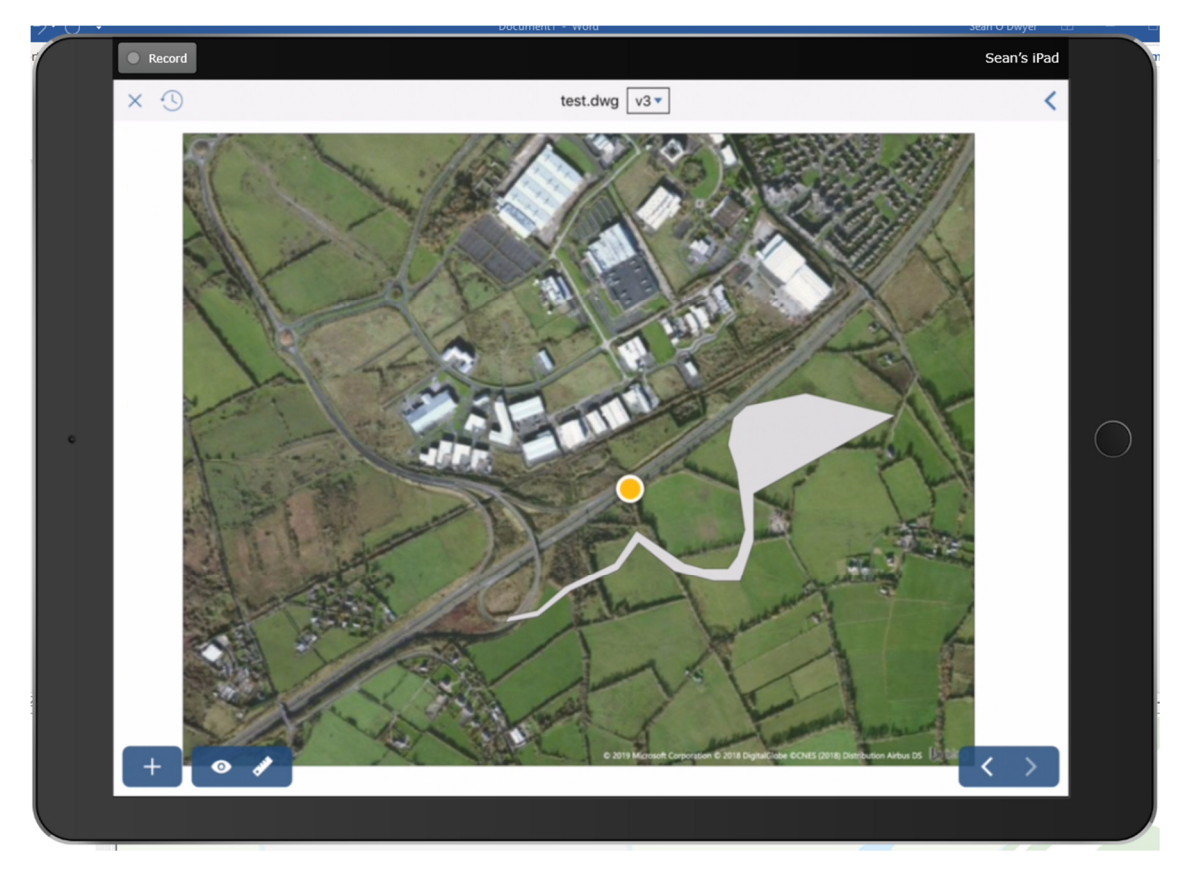

## BIM360 App – Unable to view file

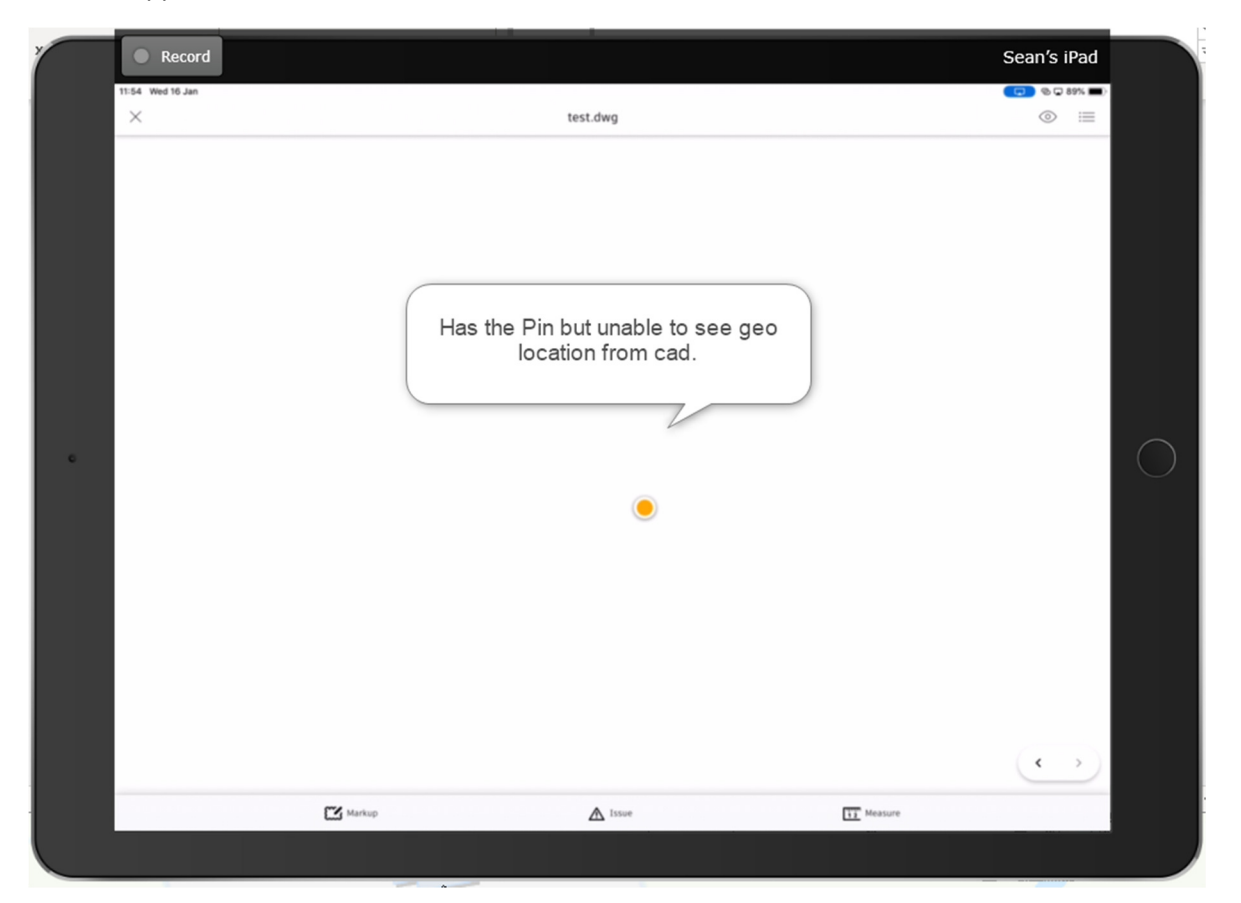

#### **3- Issue Viewing - PRO**

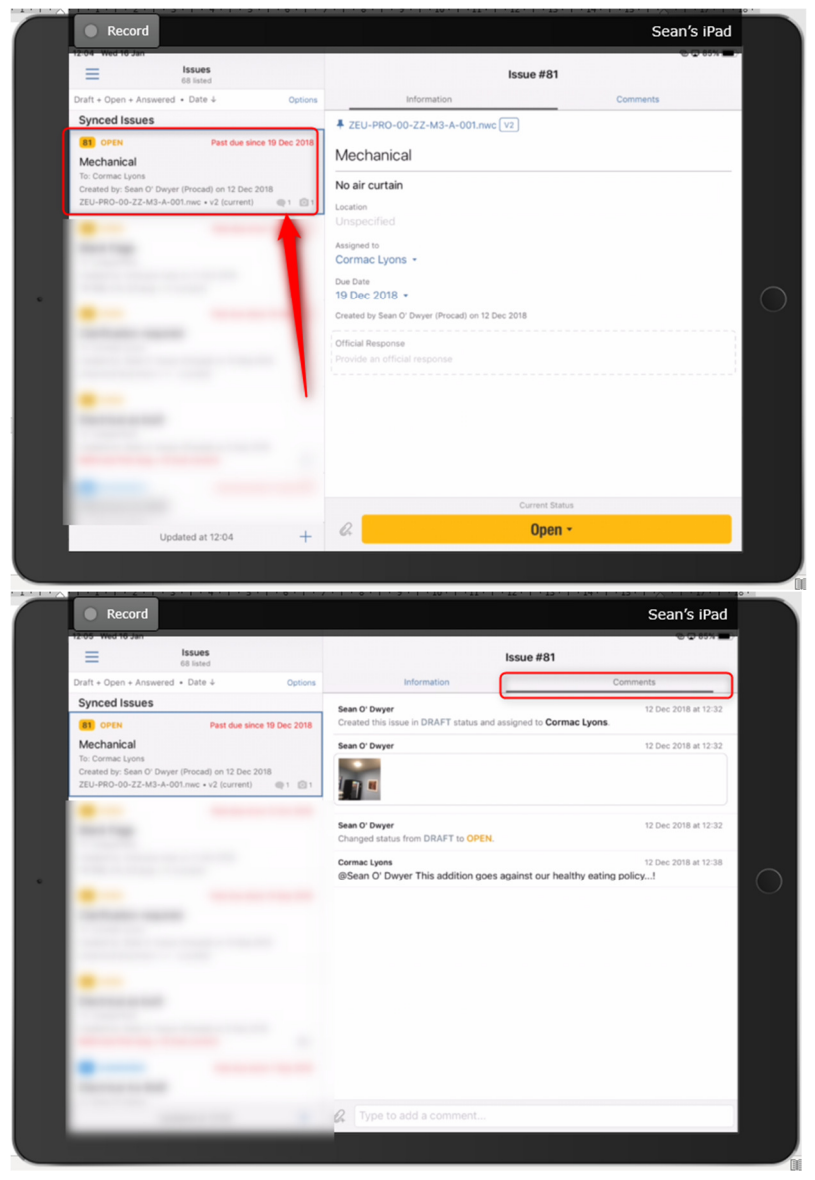

BIM 360 Docs – Have to tab between Information and Comments

#### BIM360 app – All in one location

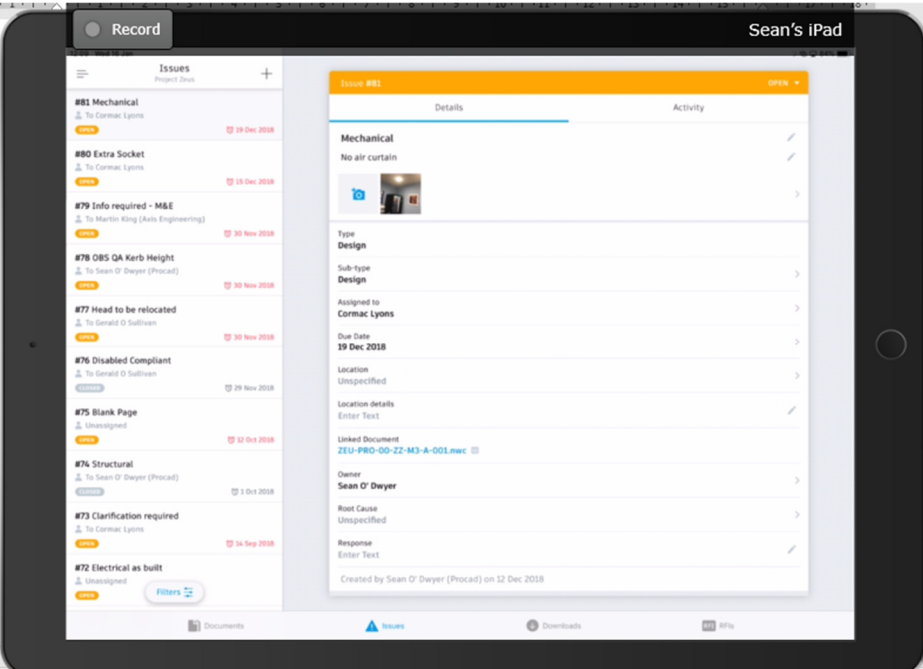

#### **4- RFIs move advanced in BIM 360 docs app. Unable to create RFIS on both - CON**

BIM 360 Docs – ability to view and change RFI Status-

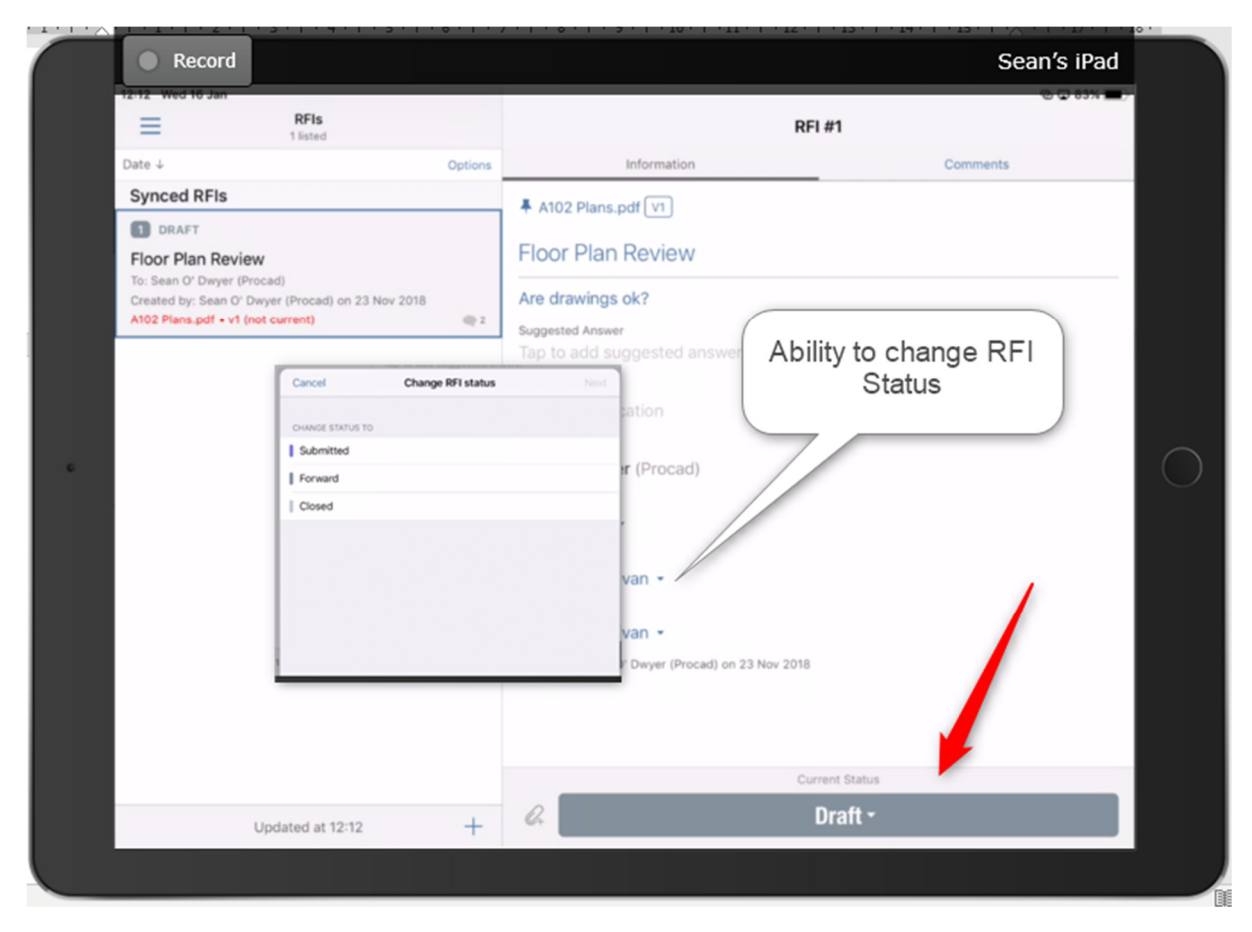

#### BIM 360App – Unable to change status

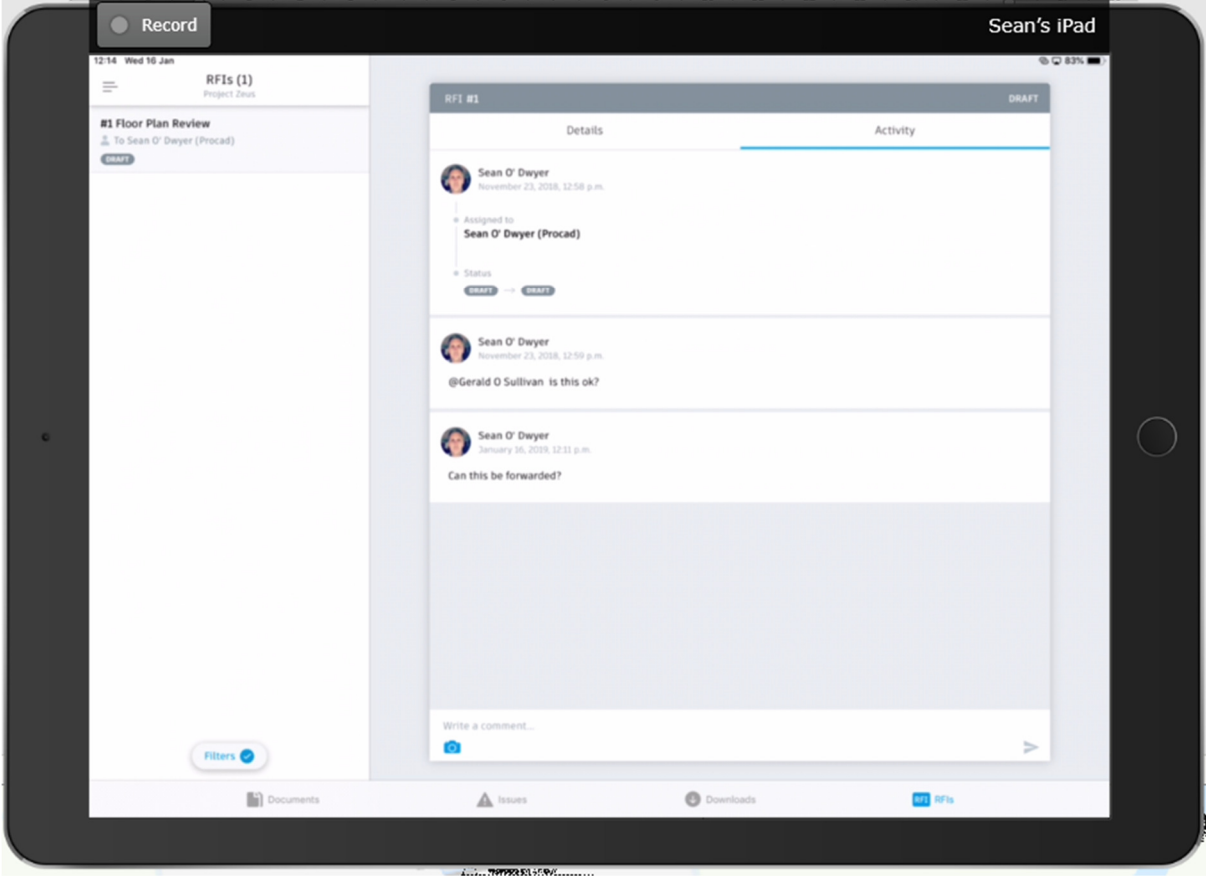

#### **5- Examining properties of elements - CON**

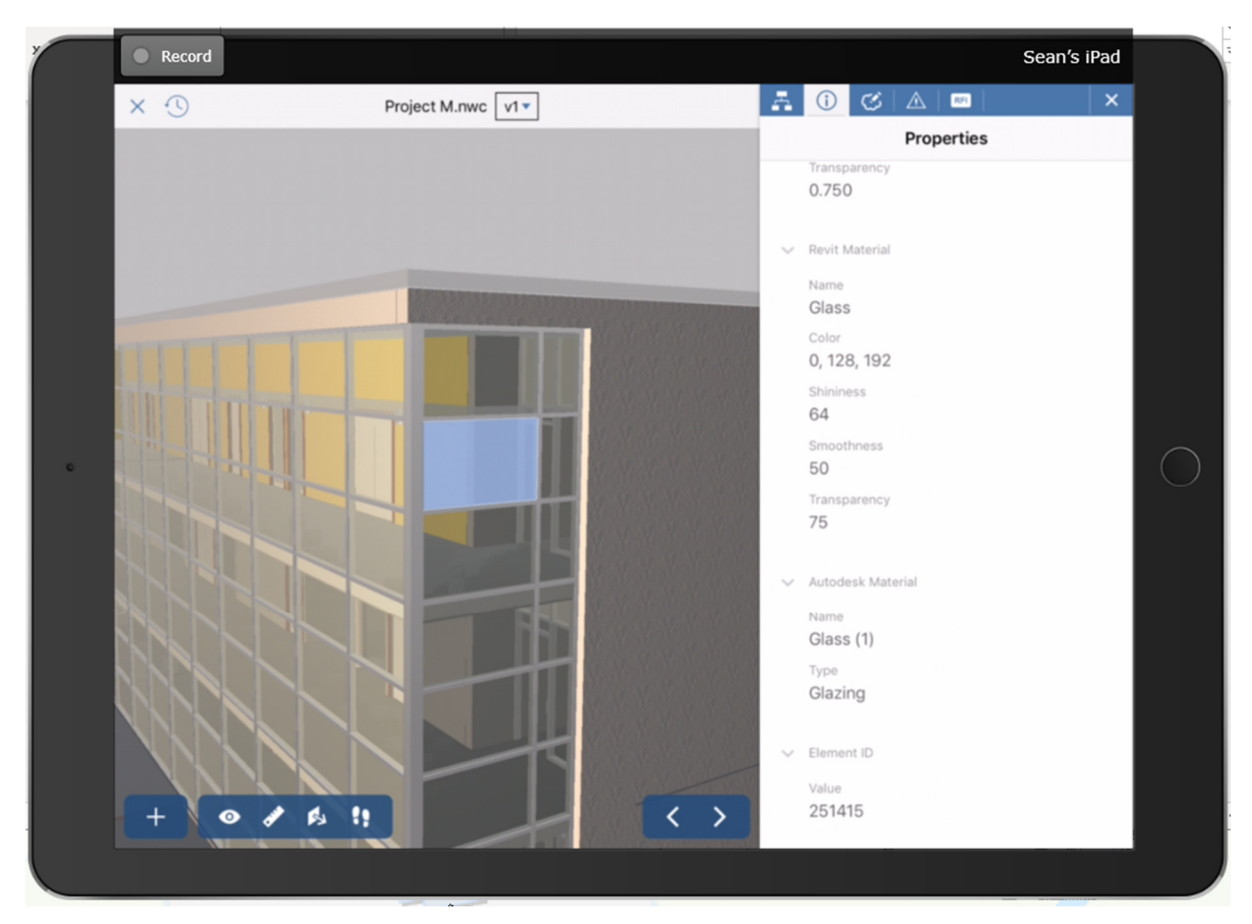

BIM 360 Docs. Select and gain information on selected element.

**BIM 360 App – Unable to get any information off the model – No Option-** 

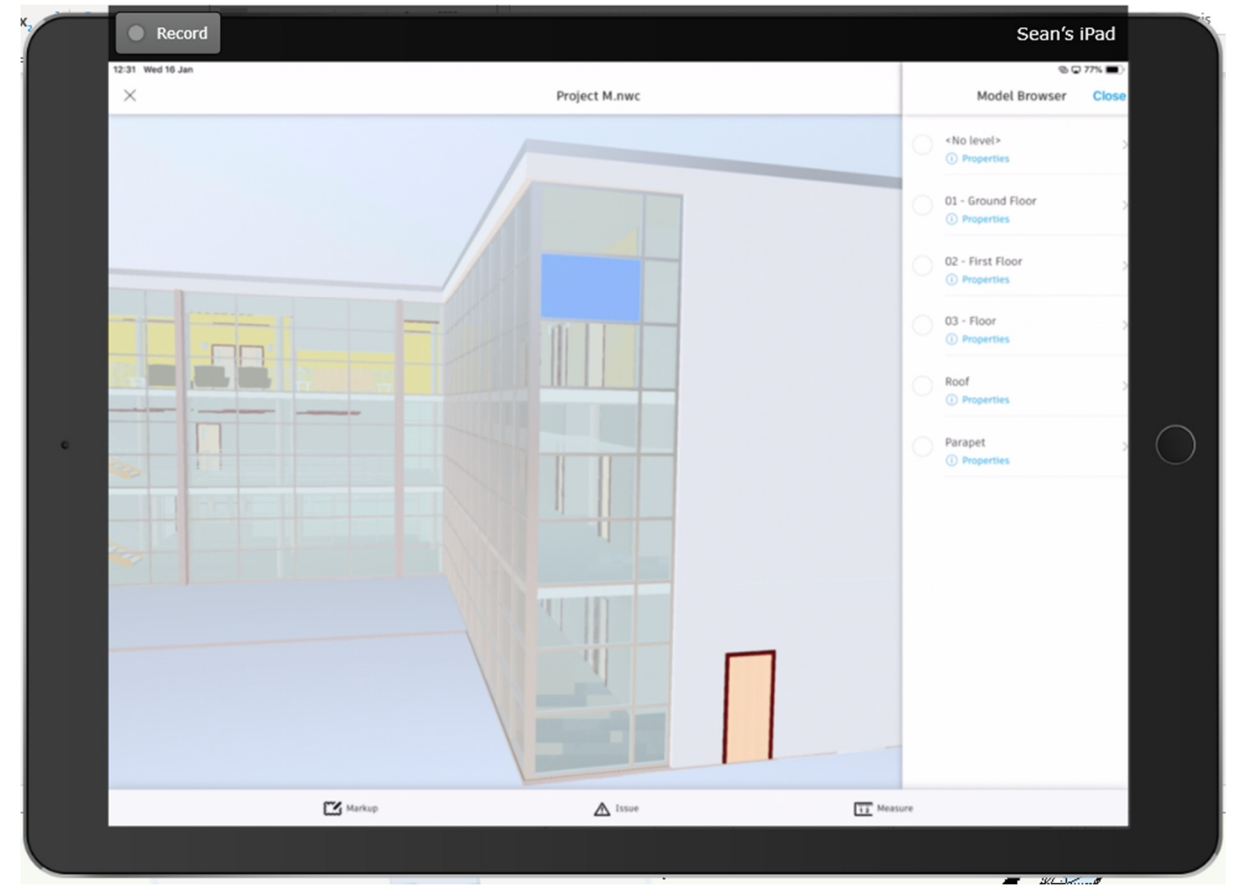